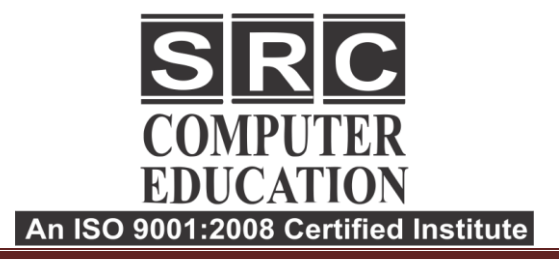

• 011-40570022

9811631557, 9718277387

**@** www.srceducation.in

⊠ query@srceducation.in

# **Advance Java**

# **JDBC**

 $\overline{a}$ 

- Need Of JDBC
- ODBC vs Properties File
- JDBC vs ODBC
- JDBC Drivers& Related Class
- Steps to connect to the database
- Connectivity with Oracle
- Connectivity with MySQL
- Connectivity with Access without DSN
- DriverManager
- Connection interface
- Statement interface
- ResultSet interface
- PreparedStatement
- ResultSetMetaData
- DatabaseMetaData
- Storing image in Database
- Retrieving image from Database
- Stored procedures and functions
- Transaction Management
- Batch Processing
- JDBC New Features
- Mini Project

#### **Java New Features**

- Assertion
- For-each loop
- Varargs
- Static Import
- Autoboxing and Unboxing
- Enum Type
- Annotation et

mysrceducation@gmail.com www.srceducation.in

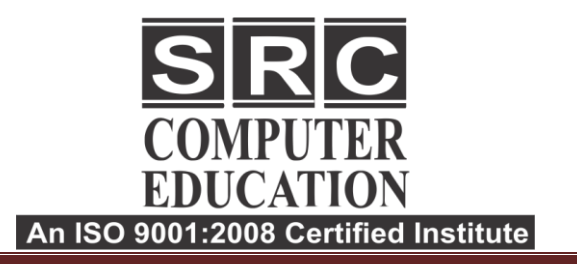

 $\overline{a}$ 

#### • 011-40570022

- 1 9811631557, 9718277387
- **@** www.srceducation.in
- ⊠ query@srceducation.in

# **Servlet**

#### **Basics of Servlet**

- Need of Web Application
- Servlet vs CGE & EJB
- Servlet: What and Why?
- Basics of Web & Application
- Servlet API
- Servlet Interface
- GenericServletClass
- HttpServletClass
- Servlet Life Cycle
- Working with Apache Tomcat Server
- Steps to create a servlet in Tomcat
- How servlet works?
- servlet in Eclipse
- Deployment descriptor file
- Servlet Application Development Process
- First Servlet application

# **ServletRequest**

- ServletRequest methods
- Registration example with DB

#### **Servlet Collaboration**

- RequestDispatcher
- Send Redirect

# **ServletConfig**

- ServletConfig methods
- ServletConfig example

# **ServletContext**

- ServletContext methods
- ServletContext example

# **Attribute's & Parameter's**

• How to set, get and remove example?

# **Session Tracking**

- Cookies
- Hidden Form Field
- URL Rewriting
- **HttpSession**

#### **Event and Listener**

# **Filter**

- Filter Chaining
- Authentication Filter
- FilterConfig
- Useful examples

# **ServletInputStream&**

#### **ServletOutputStream**

#### **Annotation Servlet**

# **MINI Project Collaboration with Database**

Laxmi Nagar H.O. : B-33 Vikas Marg Opp. Metro Pillar Number 43.<br>Laxmi Nagar, Delhi- 110092<br>Phones: 011-40570022, 9811631557

**Noida** Nota Complex, Main Road,<br>2nd Floor, Office No. - 7,<br>Opposite Priya Gold Building, Noida-201301<br>Phone : +911204102200 , 7982177001, 9354132228

mysrceducation@gmail.com www.srceducation.in

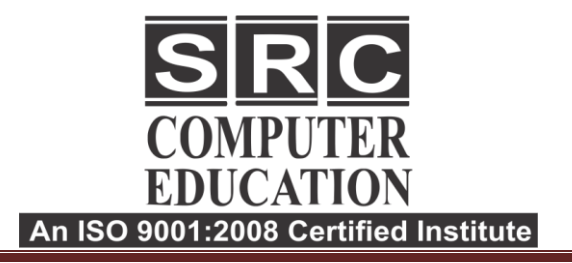

 $\overline{a}$ 

#### • 011-40570022

- 1 9811631557, 9718277387
- **@** www.srceducation.in
- ⊠ query@srceducation.in

# **JSP**

#### **Basics of JSP**

- JSP vsServelt
- Life cycle of JSP
- JSP API
- JSP in Eclipse and other IDE's

# **Scripting elements**

- scriptlet tag
- expression tag
- declaration tag

# **9 Implicit** O**bjects**

- out
- request
- response
- config
- application
- session
- pageContext
- page

.

exception

# **Directive Elements**

- page directive
- include directive
- taglib directive

# **Exception Handling**

#### **Action Elements**

- isp:forward
- jsp:include
- Bean class
- isp:useBean
- jsp:setProperty&jsp:getProperty
- Displaying applet in JSP

# **Expression Language**

# **JSTL**

#### **Custom tags**

- Custom Tag : What and Why?
- Custom Tag API?
- Custom Tag Example
- Attributes
- Iteration

#### **Mini Project in JSP With Database collaboration**

Laxmi Nagar<br>H.O. : B-33 Vikas Marg Opp. Metro Pillar Number 43.<br>Laxmi Nagar, Delhi- 110092<br>Phones: 011-40570022, 9811631557

mysrceducation@gmail.com www.srceducation.in